## **Parcours Cross 10 Km**

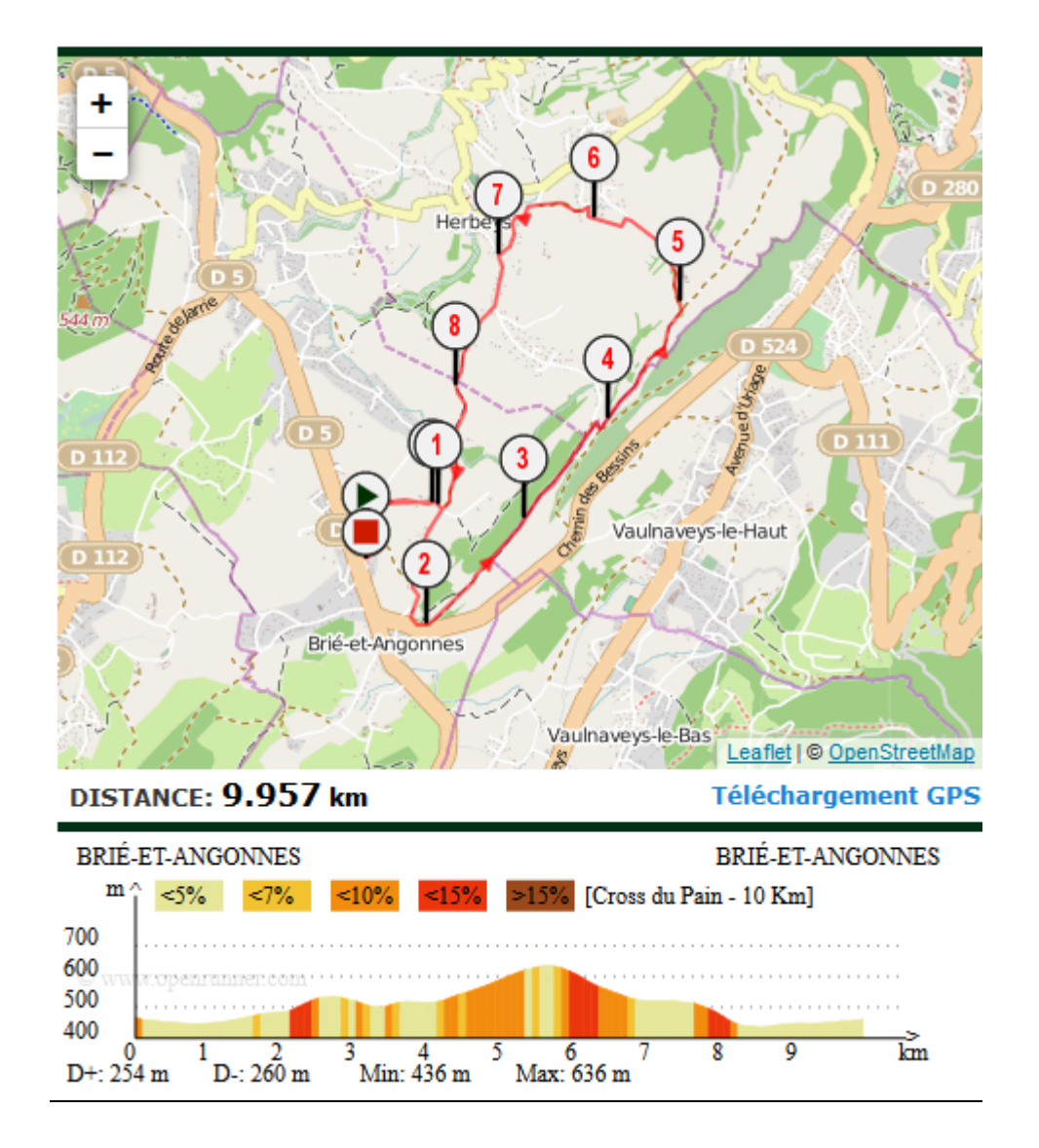

**Cliquer sur la carte pour ouvrir Openrunner**